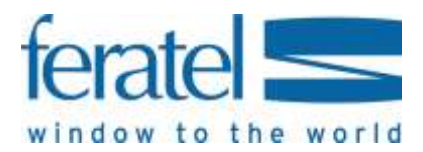

Documentation

# Deskline 3.0

## Read Mappings

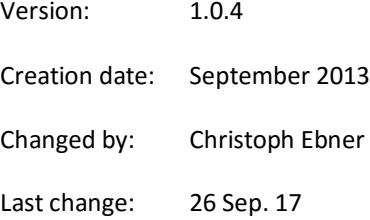

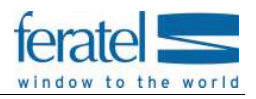

## **DESKLINE 3.0 READ MAPPINGS**

## **INDEX**

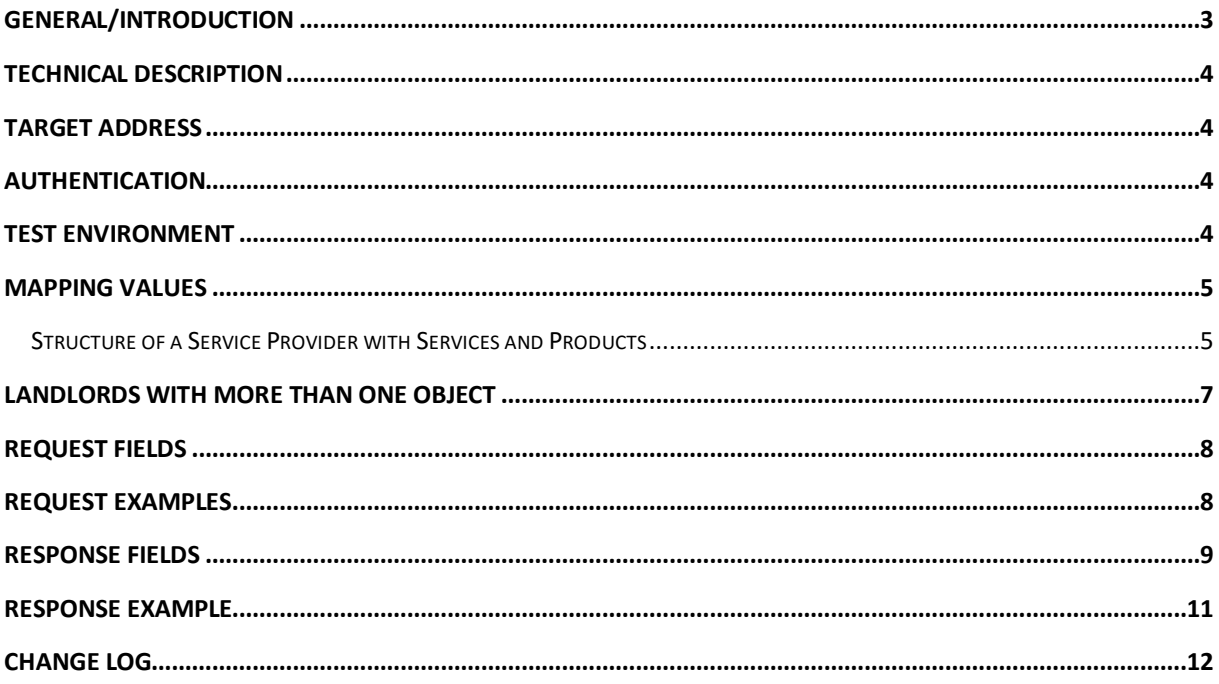

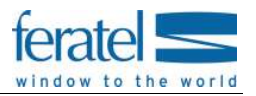

## <span id="page-2-0"></span>GENERAL/INTRODUCTION

Deskline 3.0 provides several interfaces for interchange of data with property management systems or channel manager. To be able to use these interfaces for accommodations the interchange of mapping data is necessary. Mappings still have to be generated/entered and do not already exist. So it is still required to request mapping codes if a new accommodation should be connected. Therefore please contac[t servicecenter@feratel.com](mailto:servicecenter@feratel.com) with the details of the service provider (name, full address and contact information). According to the OTA standard mapping codes are of type string with maximum length of 16 characters. If you have any special requirements regarding mapping codes mention them in each mapping request you send, so all our employees in service center can create them according to your needs. If changes on any settings of the accommodation and its service and products are needed they have to be done by the accommodation owner in web based extranet (WebClient) or by the responsible tourist office in back office system (ExpertClient). Feratel employees are not allowed to change any customer's settings. With the help of this interface you will be able to read out mappings and further usefull details of all your accommodations connected.

If you have any questions please contact:

Simone Münzer [deskline.interface@feratel.com](mailto:deskline.interface@feratel.com)

feratel media technologies AG Businesscenter Altes Parkhotel Villach Moritschstraße 2/IV 9500 Villach, Austria FN 72841w, LG Innsbruck Phone: +43 4242 216565-0, Fax: +43 4242 216565-65 Internet[: www.feratel.com](http://www.feratel.com/) 

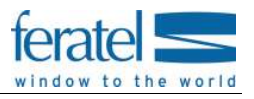

## <span id="page-3-0"></span>TECHNICAL DESCRIPTION

XML files are the base for the read mappings web service – all mandatory and optional values for requests are passed inside XML files and also the response will be a valid XML file. Different to the interfaces for data exchange we do not use OTA format for interchange of mappings. The web service will work with SSL and supports HttpSoap and HttpPost. The access rights to use this interface are connected to the rights for import availabilities. So if you already use availability import of Deskline 3.0 you can use this web service as well.

## <span id="page-3-1"></span>TARGET ADDRESS

Generally the web service is available on the same URL for all customers.

- **Read Mappings:**
	- o The target address for the live system is
	- o <http://interface.deskline.net/DSI/MappingData.asmx>
	- o WSDL[: http://interface.deskline.net/DSI/MappingData.asmx?WSDL](http://interface.deskline.net/DSI/MappingData.asmx?WSDL)

## <span id="page-3-2"></span>AUTHENTICATION

Every software-company will receive a unique code by which they are identified. This code must be transferred inside the attribute AgentDutyCode and must not be visible to the hotels.

## <span id="page-3-3"></span>TEST ENVIRONMENT

A complete test environment is available and can be set up on demand.

The target address for the test-environment will be different *(interfacetest.deskline.net)*!

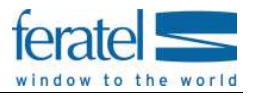

### <span id="page-4-0"></span>MAPPING VALUES

To find the way from one room in the partner software to a room in Deskline 3.0 we need certain mapping values, namely the hotel code and a room code per service and product. These values can't be entered by the hotels themselves this will be done by feratel.

#### **The following rules apply to mapping values:**

- Mapping values are needed for the hotel and for every service and product that should be maintained.
	- o Advance Information: there are interfaces that interact with **products**, not just services (a service in Deskline can consist of one *or several* products). These products also need a distinctive mapping different from the service mapping.
- Mapping values must not exceed 16 characters (OTA restriction).
- Mapping values must not contain special characters, only A-Z and 0-9.
- A mapping value for a hotel can be assigned more than one time per company. So the same company can use "HTLSUN" as mapping value for two different objects.
- Mapping values per service must be unique for every Company+HotelCode combination. There can't be two services with the same code inside one hotel code.

Important: If no mapping is present and active for a hotel and the service for a company, the interfaces will not be accessible.

#### <span id="page-4-1"></span>STRUCTURE OF A SERVICE PROVIDER WITH SERVICES AND PRODUCTS

A short overview how data regarding a service provider is entered and connected in Deskline 3.0: first, we have the service provider which is for example a hotel:

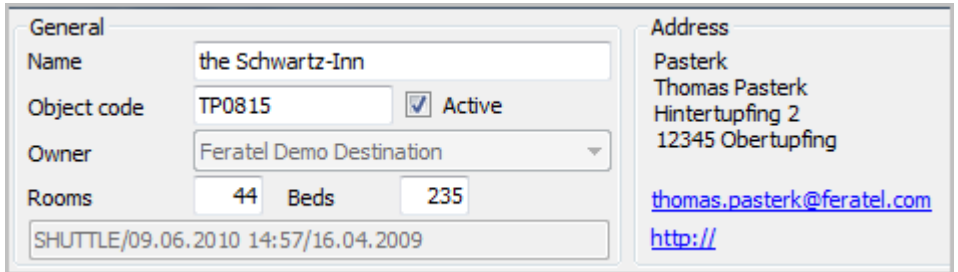

Then there can be services for this object:

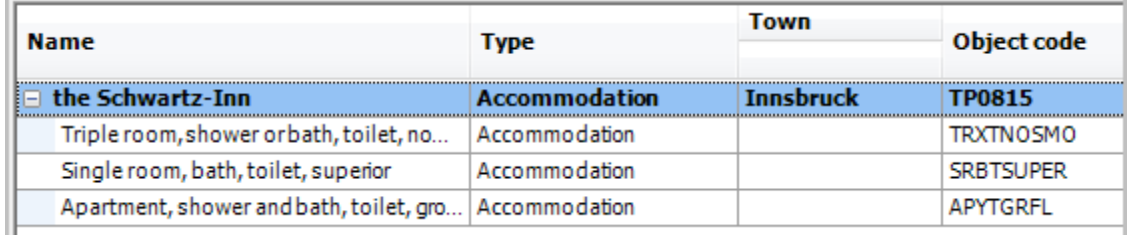

A service can be seen as a summary of physical rooms with the same properties:

This document was last updated on September 26, 2017. **In the September 26, 2017. | Mapping Values 5 of 12** 

#### **DESKLINE 3.0 READ MAPPINGS** |

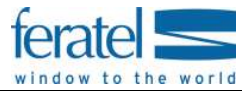

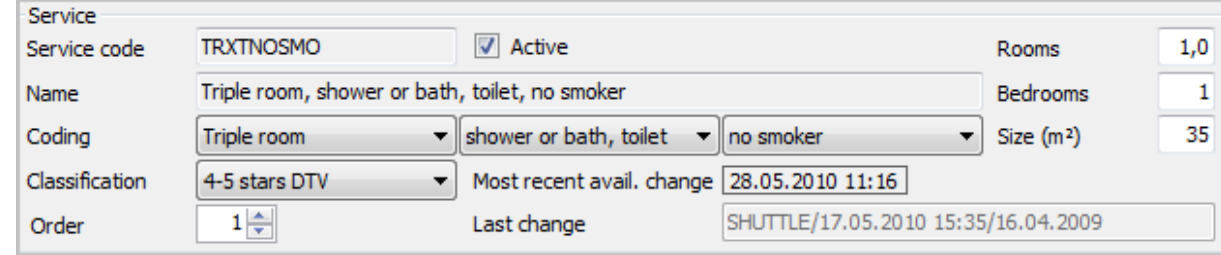

This room then has availabilities. For example there can be 10 available rooms of this category on a given day and only 8 on another day or 0 on another day if all rooms of this type are occupied.

Based on one service there can be one or several products. Products are the units that can be booked by a customer. So it is possible to sell a service either as a regular room (triple room with shower or bath in this case) or as a special package or anything else the service provider can create. Restrictions about arrival/departure, min/max length of stay, min/max adults, min/max children and so on - including the prices are all defined on the product level:

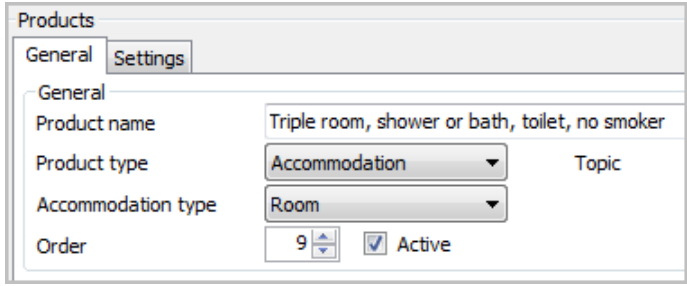

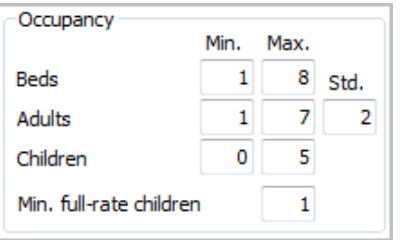

Or:

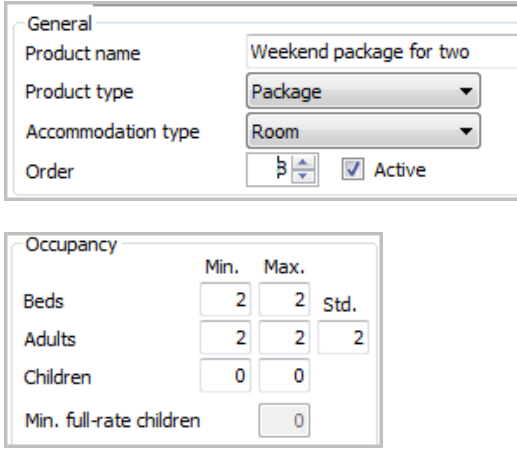

As soon as the service provider changes the availabilities for the service to 5, there are 5 units of the product "Triple room" or 5 units of the product "Weekend package for two" available. As soon as for example one

This document was last updated on September 26, 2017. **In the Contract on September 26, 2017. | Mapping Values 6 of 12** 

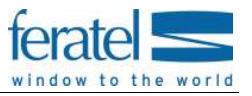

weekend package is booked, the availability will be reduced and there are only 4 units of either product available. This way, a service provider can sell a room in multiple choices for the guest.

Prices and conditions are always imported for each **product**, so we need a mapping on this level and it must be different from the service mapping. If the service provider created more than one product for a service there will be two product codes necessary. If this does not work with the hotel software than the service provider should create the Deskline services and products in a 1:1 relation, rather than using 1:n.

#### **Important for price import:**

On product level the service provider defines which price calculation is used. There are three different type plus the information for how many nights the prices are given.

Nights: Usually this value is 1, means that prices send are per night. For special reasons prices can be entered per week, so nights is 7 or for packages with fixed duration the price can be entered for the whole stay e.g. 3 nights.

PriceRule:

- "PerPerson": if price rule is per person the price sent will be multiplied by the number of guests to determine the day price
	- o Example:

<BaseByGuestAmt NumberOfGuests="1" AmountAfterTax="100" />

<BaseByGuestAmt NumberOfGuests="2" AmountAfterTax="45" />

The room costs for occupancy of 1 adult 100 per night in case of occupancy of two adults it is 90 (2x45) per night.

- "PerUnit": if price rule is per unit the price sent is the day price for the unit and number of persons, still unit price can be different depending on the occupancy
	- o Example:

<BaseByGuestAmt NumberOfGuests="1" AmountAfterTax="100" />

- <BaseByGuestAmt NumberOfGuests="2" AmountAfterTax="90" />
- The room costs for occupancy of 1 adult 100 per night in case of occupancy of two adults it is 90 per night.
- "Total": Price sent is total price. Rarely used, mostly for packages with fixed duration and fixed occupancy

#### **Important for Min/Max Stay Import:**

Since Version 1.0.4 it's possible to check Min/Max Stay based on Arrival Day in our system. If this attribute is set to true we expect from you to send us the Min/Max Stay according this logic. Otherwise you have to send us the values Min/Max Stay Through.

## <span id="page-6-0"></span>LANDLORDS WITH MORE THAN ONE OBJECT

It is sometimes possible that one landlord manages multiple properties in Deskline 3.0, for example Hotel Sunshine **and** Hotel Lakeside with different inventory. In this case we still need the mapping values to be distinct for every object, only the hotel code can be shared.

We still need a hotel code for Hotel Sunshine (e.g. SUNSHINE) and one for Hotel Lakeside (e.g. LAKESIDE) but if it is actually the **same landlord**, then both hotels are allowed to share a HotelCode.

If the hotel software does not actually support multiple properties then we suggest saving two mapping values per room: the hotel code and the room code. This is just a suggestion and has to be considered if you want to support sending availabilities to Deskline 3.0 for more than one service provider.

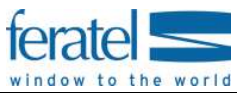

### <span id="page-7-0"></span>REQUEST FIELDS

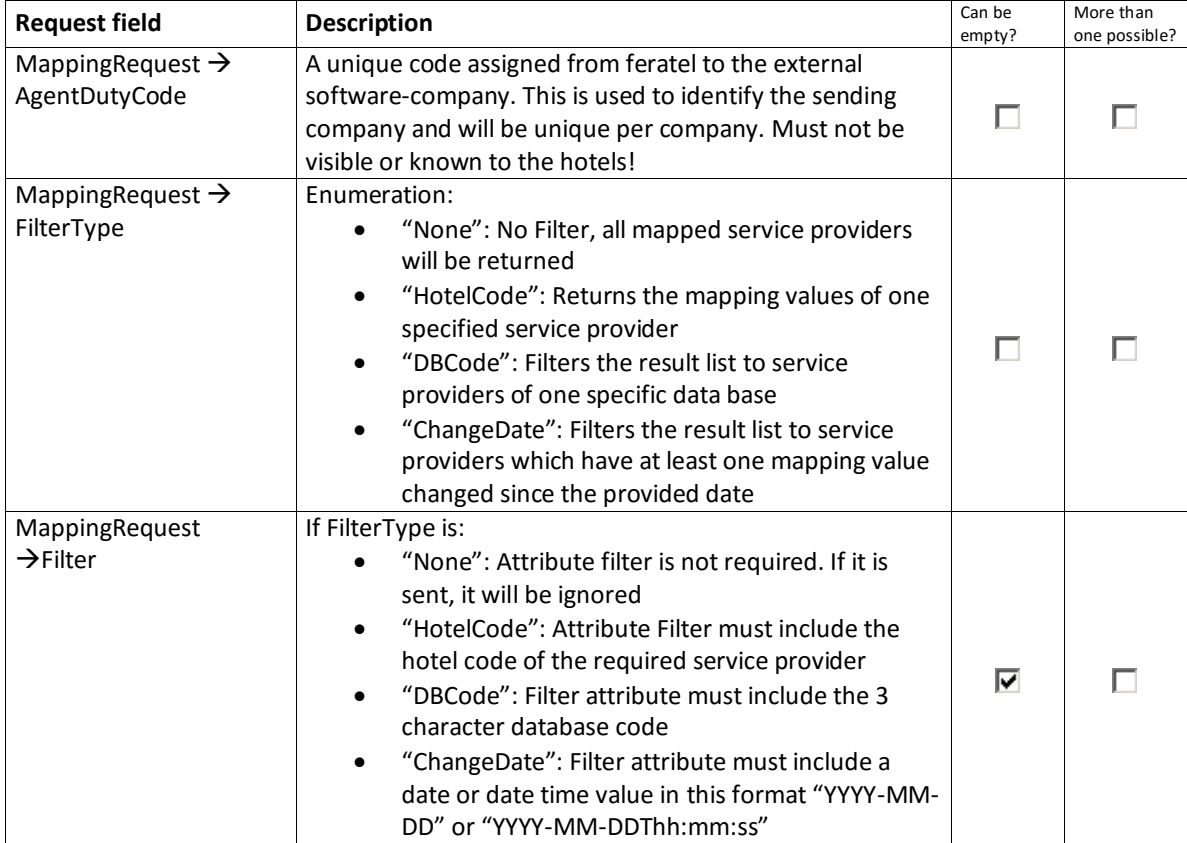

## <span id="page-7-1"></span>REQUEST EXAMPLES

For all accommodations/hotels mapped for your company:

```
<?xml version="1.0" encoding="utf-8"?>
<FeratelDsiRQ xmlns:xsi="http://www.w3.org/2001/XMLSchema-instance"
xmlns:xsd="http://www.w3.org/2001/XMLSchema" xmlns="http://interface.deskline.net/DSI/XSD">
  <MappingRequest AgentDutyCode="FERATEL" FilterType="None"/>
</FeratelDsiRQ>
```
For all accommodations/hotels of one specific database:

<?xml version="1.0" encoding="utf-8"?> <FeratelDsiRQ xmlns:xsi="http://www.w3.org/2001/XMLSchema-instance" xmlns:xsd="http://www.w3.org/2001/XMLSchema" xmlns="http://interface.deskline.net/DSI/XSD"> <MappingRequest AgentDutyCode="FERATEL" FilterType="DBCode" Filter="FRT"/> </FeratelDsiRQ>

For one accommodation/hotel:

This document was last updated on September 26, 2017. **In the case of the Case of the Case 8 of 12** and the content of the **Request Fields 8 of 12** 

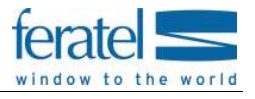

<?xml version="1.0" encoding="utf-8"?> <FeratelDsiRQ xmlns:xsi="http://www.w3.org/2001/XMLSchema-instance" xmlns:xsd="http://www.w3.org/2001/XMLSchema" xmlns="http://interface.deskline.net/DSI/XSD"> <MappingRequest AgentDutyCode="FERATEL" FilterType="HotelCode" Filter="SIMSIM"/> </FeratelDsiRQ>

For those changed since the provided date:

<?xml version="1.0" encoding="utf-8"?> <FeratelDsiRQ xmlns:xsi="http://www.w3.org/2001/XMLSchema-instance" xmlns:xsd="http://www.w3.org/2001/XMLSchema" xmlns="http://interface.deskline.net/DSI/XSD"> <MappingRequest AgentDutyCode="FERATEL" FilterType="ChangeDate" Filter="2014-01-01T12:00:00"/> </FeratelDsiRQ>

## <span id="page-8-0"></span>RESPONSE FIELDS

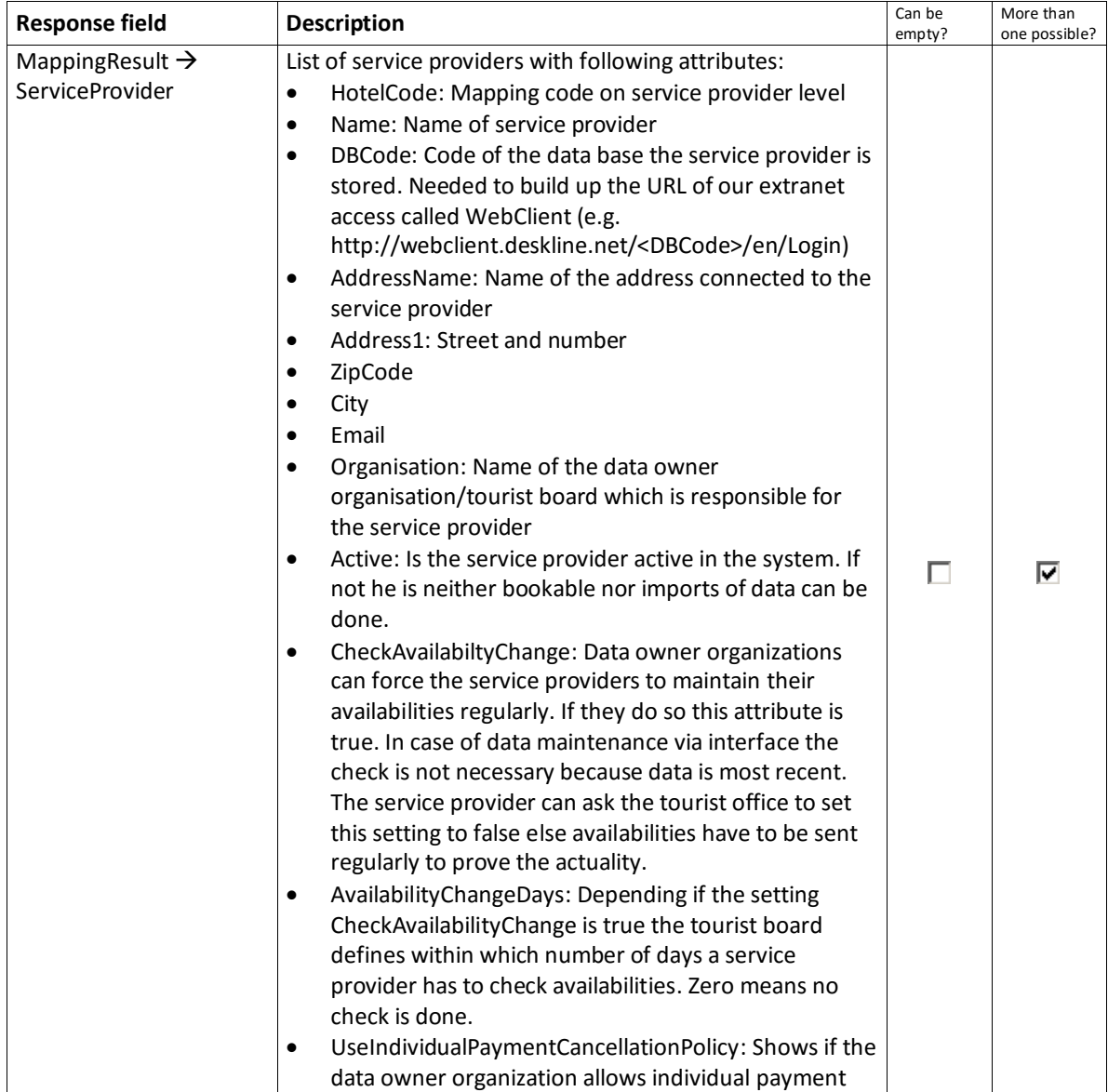

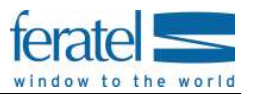

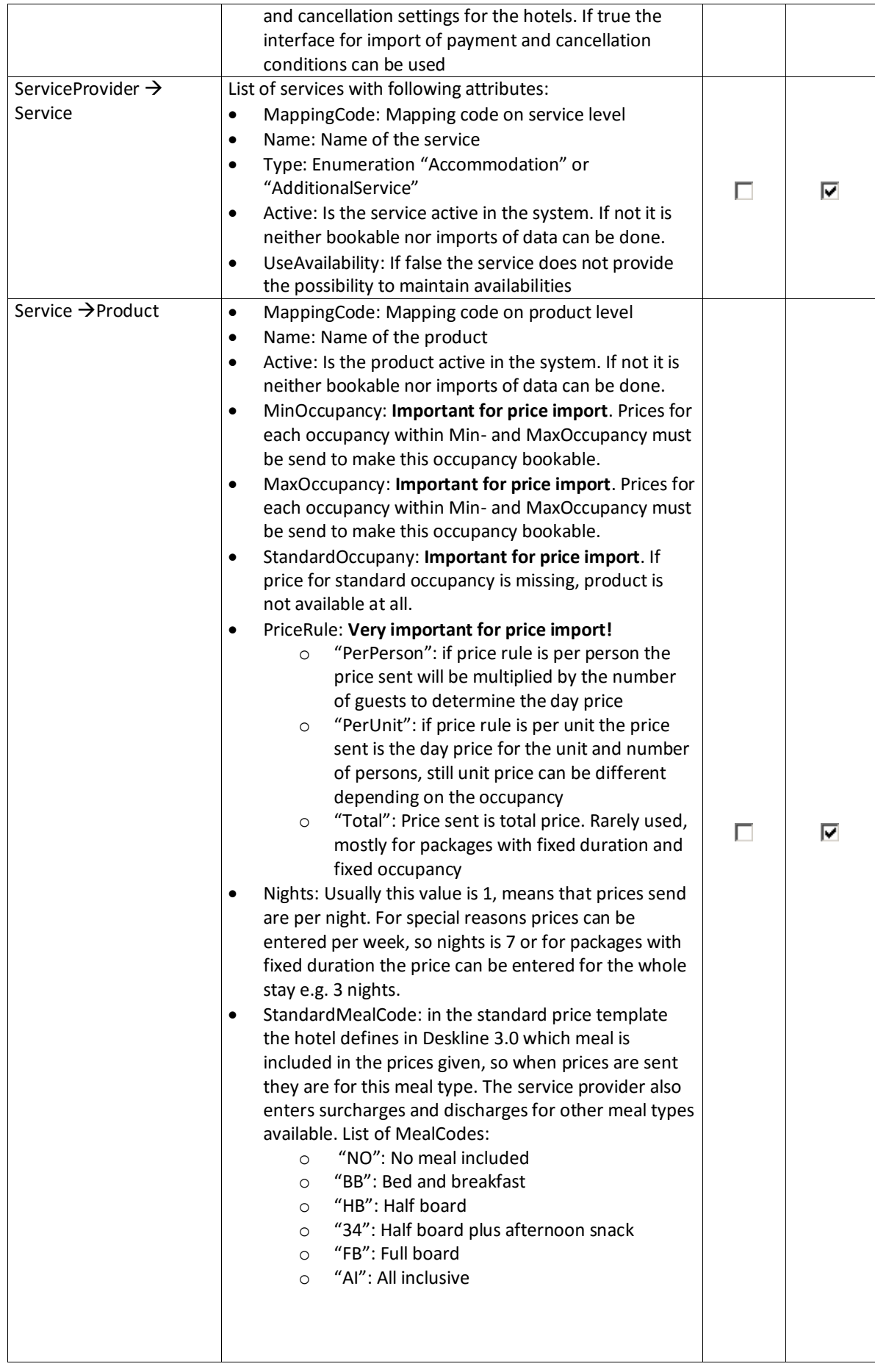

![](_page_10_Picture_1.jpeg)

![](_page_10_Picture_443.jpeg)

## <span id="page-10-0"></span>RESPONSE EXAMPLE

![](_page_10_Picture_444.jpeg)

![](_page_11_Picture_1.jpeg)

## <span id="page-11-0"></span>CHANGE LOG

This document will be changed during the further development process and these changes will be documented here.

![](_page_11_Picture_95.jpeg)

This document was last updated on September 26, 2017. **In the set of the Change Log 12 of 12** of 12